# vi editor basics

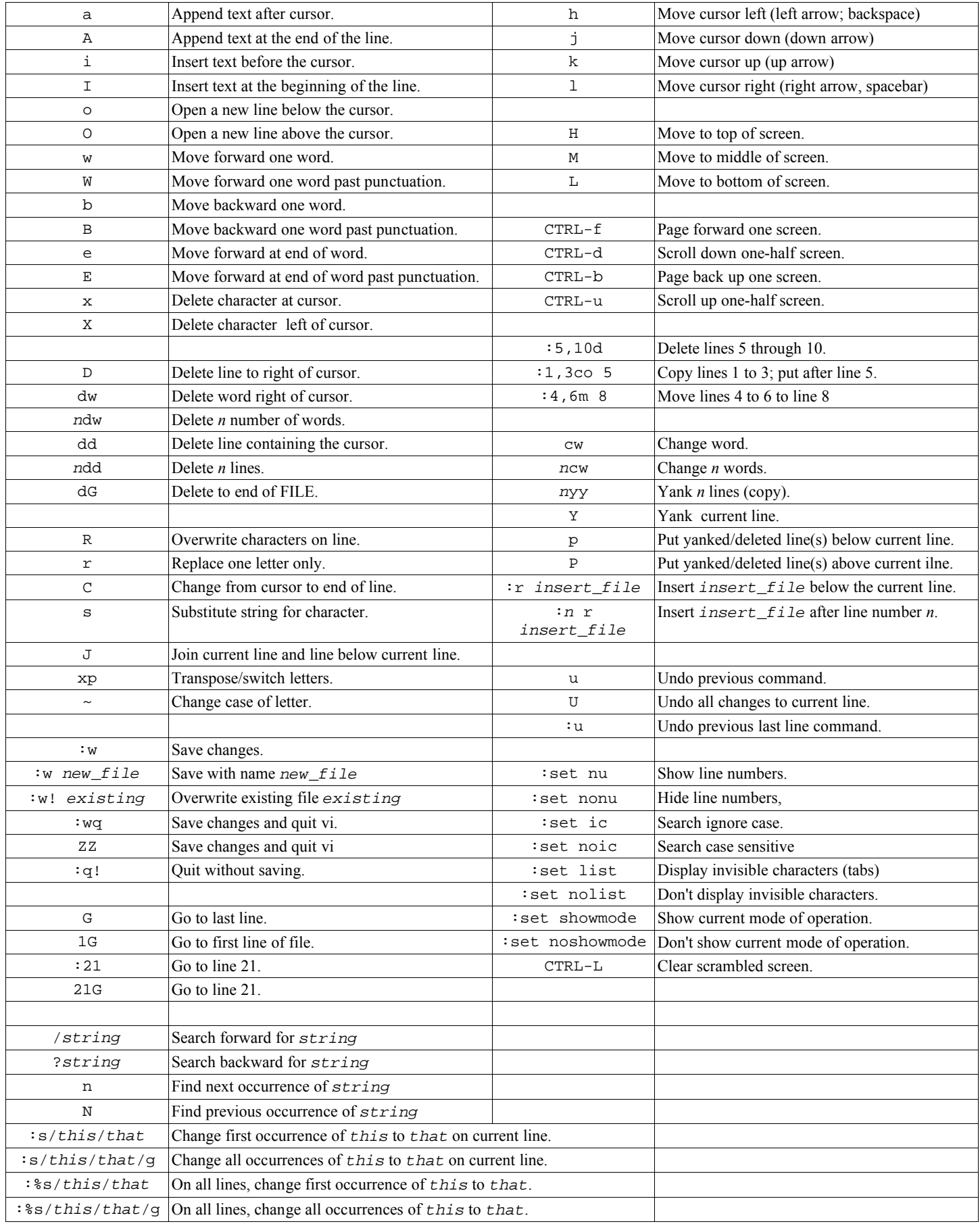

# vi Detailed Reference

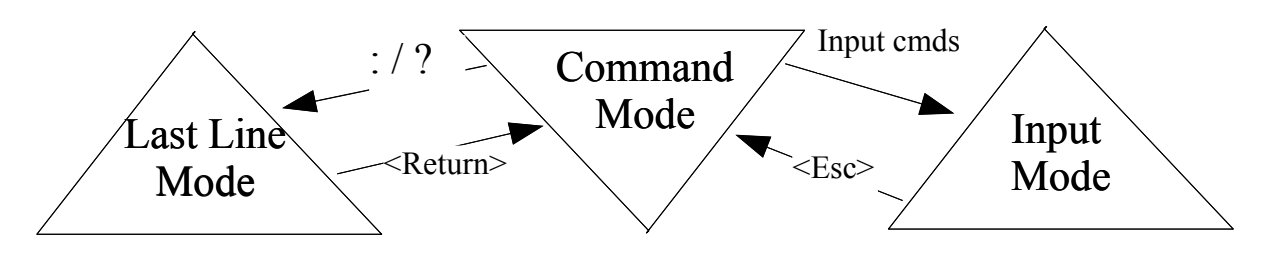

Go forward 1 word

Screen/Line Movement  $i \downarrow k \uparrow h \leftarrow l \rightarrow$ 

0 Go to line start \$ Go to line end G Go to last line in file

3G Go to line 3 CTRL-g Show line number CTRL-f Go forward 1 screen CTRL-b Go backward 1 screen

3W Go forward 3 words B Go back 1 word 3B Go back 3 words

n Repeat previous search N Reverse previous search

x Delete one character dw Delete one word dd Delete one line D Delete to end of line d0 Delete to beginning of line dG Delete to end of file

Cancel/Redo Functions u Undo last change . Do last change again

Copy and Insert Text

Word Movement  $\frac{W}{100}$ 

Search Functions

Delete Text

### Search Functions

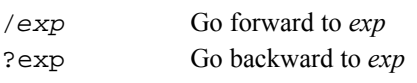

#### Move and Insert Text

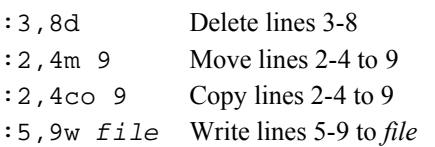

### Substitution Functions

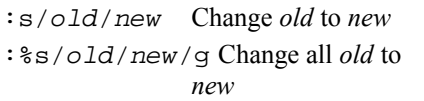

## Save Files and Exit

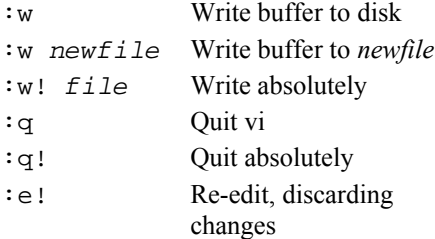

## Control Edit Session

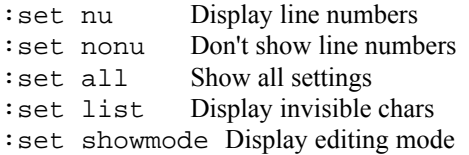

#### Other Useful Features

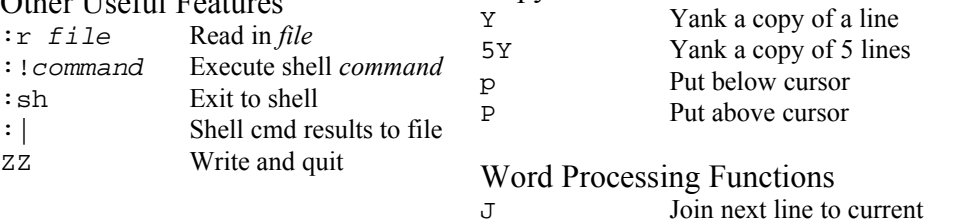

4J Join next 4 lines to current

# Add/Append Text

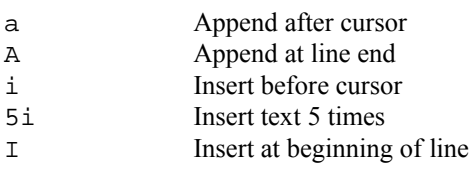

## Add New Lines

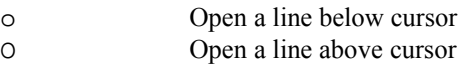

### Change Text

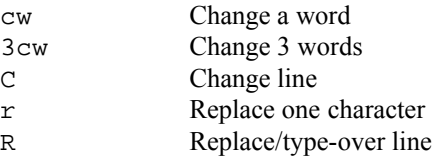